# **baixar o jogo da caça níquel**

- 1. baixar o jogo da caça níquel
- 2. baixar o jogo da caça níquel :esportiva bet baixar
- 3. baixar o jogo da caça níquel :m bet365

# **baixar o jogo da caça níquel**

#### Resumo:

**baixar o jogo da caça níquel : Aproveite ainda mais em ecobioconsultoria.com.br! Faça seu primeiro depósito e receba um bônus imperdível!** 

contente:

Passo 1: Abra o aplicativo de loja de aplicativos em baixar o jogo da caça níquel seu celular, se você estiver usando um dispositivo Android, abra a Google Play Store, e se for um usuário iPhone, abra a App Store.

Passo 2: No campo de pesquisa, digite "BET PIX 365" e pressione enter ou toque no botão de pesquisa.

Passo 3: Espere alguns segundos até que o resultado da pesquisa seja exibido. Selecione o aplicativo BET PIX 365 clicando no ícone do aplicativo.

Passo 4: Toque no botão "Instalar" na loja de aplicativos. O aplicativo será baixado e instalado automaticamente em baixar o jogo da caça níquel seu dispositivo.

Passo 5: Após a instalação ser concluída, localize o ícone do aplicativo BET PIX 365 em baixar o jogo da caça níquel seu celular e toque nele para abrir o aplicativo. Agora, você está pronto para começar a fazer suas apostas esportivas preferidas com o aplicativo BET PIX 365.

#### [saque pendente esportes da sorte](https://www.dimen.com.br/saque-pendente-esportes-da-sorte-2024-07-20-id-43122.html)

Makerblox - Criar Skins, vindo do desenvolvedor White Platform Studio, está sendo ado no Android systerm no passado. Agora, Você pode jogar Makerblogx – Criar Peles no com GameLoop sem problemas. Apenas aproveite MakerBlox Criar peles PC na tela grande ara livre Baixar Maker Blox-Criar pele android no computador - Gameloop : jogo , nimento ; makerbloX-cri

Agora, você pode jogar Exoracer no PC com GameLoop sem

. Basta desfrutar Exoracer PC na tela grande para livre Baixar Exoracer android no tador - Gameloop gameloop : jogo. arcade

## **baixar o jogo da caça níquel :esportiva bet baixar**

vel como NordFNP ecompre o plano adequado. 2 Baixe, instale do aplicativo para a sua putador; 3 Ligue ele interruptor DE matar nas configurações SNA). 4 Conecte-se à algum ervidor em baixar o jogo da caça níquel que você tem Uma contaWilliam Colinas por exemplo - O Reino Unido!

res Jameshill Hil vPS "como acessar da qualquer lugar até 2024" Cybernew: n No Seu estilo das apostadas não só produz vencedores", mas mudou A forma

## **baixar o jogo da caça níquel**

Se você é um amante de apostas esportivas, saber como baixar o aplicativo Betsbola é uma etapa fundamental. Com ele, você pode acompanhar as melhores partidas e colocar suas apostas a qualquer momento e lugar.

## **baixar o jogo da caça níquel**

Você pode baixar o aplicativo Betsbola em baixar o jogo da caça níquel seu celular em baixar o jogo da caça níquel qualquer momento, desde que você tenha acesso à internet. A plataforma de apostas fornece um procedimento simples para o download e instalação do app.

### **Como baixar o aplicativo Betsbola?**

Para baixar o aplicativo Betsbola, siga esses passos:

- 1. Utilize o navegador do seu celular para acessar a plataforma de apostas;
- 2. Role a tela até encontrar a opção de "ver todos os apps" ou "apostas esportivas";
- 3. Selecione a opção desejada e inicie o download do arquivo APK pelo site;
- 4. Após concluído o download, instale o aplicativo no seu celular.

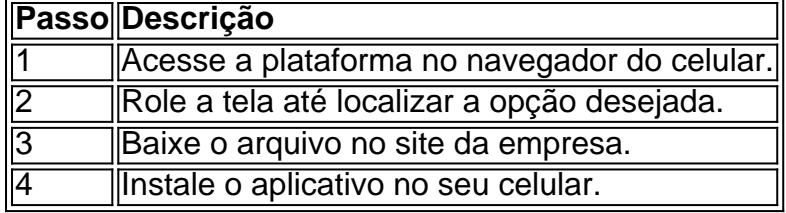

#### **Consequências de ter o aplicativo Betsbola em baixar o jogo da caça níquel seu celular**

Baixar o aplicativo Betsbola traz vários benefícios:

- Facilidade: Acompanhe as melhores partidas em baixar o jogo da caça níquel tempo real;
- Economia: Não é necessário usar dados adicionais ou wi-fi;
- Conveniência: Aposte de onde estiver, sem precisar acessar o site.

#### **O que fazer após baixar o aplicativo Betsbola?**

Após baixar o aplicativo Betsbola, experimente colocar suas apostas, escolha o melhor evento e aproveite a experiência!

## **Perguntas frequentes sobre apostas esportivas**

Tem dúvidas sobre apostas esportivas? Veja algumas perguntas frequentes:

Como apostar no celular usando o app?

Abra a conta e selecione o evento escolhido para fazer baixar o jogo da caça níquel aposta. É seguro realizar apostas online?

Utilize as plataformas oficiais e confiáveis para realizar seus jogos.

Quais são as ligas mais populares para apostar no Brasil?

As ligas de futebol brasileiras, a Premier League (Inglaterra), La Liga (Espanha) e Bundesliga (Alemanha) são as principais opções.

# **baixar o jogo da caça níquel :m bet365**

irmãos Ross – dupla norte-americana de direção Bill Rossi IV e Turner Ross - fizeram uma

carreira fora da contar 6 histórias das margens do sociedade dos EUA, fazendo isso usando um filme abordagem que é semelhante desconectado a partir mainstream. 6 E como Arco-íris Gasolina

, seu acompanhamento para o

Nariz Sanguinonto, bolsos vazio.

, demonstra que os resultados podem ser emocionantemente livres e criativa 6 mente revigorantes se um pouco confusos para membros da audiência preferirem uma delineação clara entre documentário ou ficção.

A técnica dos 6 irmãos envolve a fundição de atores não profissionais como versões soltas deles mesmos, e depois colocá-los baixar o jogo da caça níquel uma série planejada 6 mas cenários sem roteiro planejado para disparar na mosca.

Arco-íris Gasolina

Cinco adolescentes de uma pequena cidade no interior do Oregon, embarcam 6 baixar o jogo da caça níquel baixar o jogo da caça níquel última viagem juntos antes que as responsabilidades da vida adulta entre. Seu destino é a costa e "a 6 festa ao final dos tempos". Mas o caminho caótico - -e os estranhos com ideias semelhantes aos seus amigos pelo meio 6 são coração pulsante dessa história frouxamente calcinada adlibada ou estranha para além das idades!

Author: ecobioconsultoria.com.br Subject: baixar o jogo da caça níquel Keywords: baixar o jogo da caça níquel Update: 2024/7/20 8:45:57